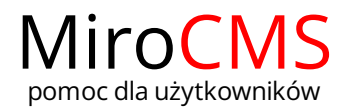

Pokaż się z dobrej strony Zobaczysz szybki, łatwy i nowoczesny system zarządzania treścią stron www

## BANER AKTYWNY

Baner aktywny:  $\bigtriangledown$  opcja pozwala na włączanie i wyłączanie widoczności banera na stronie.